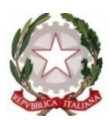

#### **ISTITUTO COMPRENSIVO IC POGGIOMARINO 1 - CAPOLUOGO**

VIA ROMA, 38 – 80040 – POGGIOMARINO (NA) – Tel./fax 081 8651166 Scuola Secondaria di I Grado ad indirizzo musicale: VIA G. BERTONI, 15 – 80040 POGGIOMARINO (NA), tel./fax 081 8652694 Cod. Fiscale 82019200631 - Codice Meccanografico Scuola NAIC8F9003 e\_mail: [naic8f9003@istruzione.it](mailto:naic8f9003@istruzione.it) - pec: [naic8f9003@PEC.istruzione.it](mailto:naic8f9003@PEC.istruzione.it) - www.ic1capoluogopoggiomarino.edu.it

# **REGOLAMENTO LABORATORI DI INFORMATICA A.S. 2022/2023**

Allo scopo di disciplinare l'utilizzo del laboratorio di informatica del plesso di via Roma, tutti gli utenti (docenti ed allievi) sono tenuti a rispettare il seguente regolamento:

### *Art.1- Accesso*

- L'accesso al laboratorio di informatica presuppone il possesso di una competenza di base sufficientemente solida nell'utilizzo della strumentazione.
- Accedere al laboratorio secondo quanto previsto dal calendario settimanale delle lezioni; evitare di disturbare chi lo utilizza.
- Per accedere al laboratorio è necessario registrare, sull'apposito registro: la classe, il docente, l'ora di ingresso e l'uscita.
- **Durante lo svolgimento delle attività programmate, il docente dovrà controllare che gli alunni utilizzino con la massima cura ed in modo appropriato la strumentazione disponibile**. All'inizio e al termine della lezione il docente accompagnerà la classe dall'aula al laboratorio e viceversa. Non è consentito lasciare gli alunni soli nel laboratorio, nemmeno sotto la sorveglianza di un collaboratore scolastico.
- Gli insegnanti, che durante le ore di lezione non incluse nel calendario di utilizzo del laboratorio, desiderano comunque far utilizzare dalle proprie classi i computer, devono accertarsi che lo stesso risulti libero secondo il calendario delle lezioni di altre classi.
- Gli alunni possono accedere ai laboratori solo se accompagnati da un docente. All'inizio dell'anno scolastico l'insegnante assegna ad ogni alunno il posto nell'aula; tale posto non può essere cambiato senza l'autorizzazione dell'insegnante.
- I progetti, che prevedono l'uso del laboratorio, devono essere preventivamente concordati con il responsabile del laboratorio stesso.

## **Art.2 - Utilizzo**

Poiché il laboratorio è utilizzato da molte persone, è necessario rispettare le seguenti regole:

- i docenti, che utilizzano il laboratorio per attività didattiche, dovranno preventivamente istruire in modo adeguato gli alunni sull'uso corretto della strumentazione;
- accendere e spegnere i computer utilizzando la procedura corretta;
- ogni utente può memorizzare i propri file in una cartella personale;
- per ragioni di manutenzione sono effettuati, secondo necessità, interventi di reinstallazione del software, configurazione, formattazione. Pertanto, si declina ogni responsabilità nel caso andassero perduti i propri lavori per questi o per altri motivi;
- non modificare le impostazioni (salvaschermo, sfondo, colori, risoluzioni, suoni, ecc.), cancellare o modificare programmi/file installati sui PC;
- per motivi di sicurezza, non è possibile l'utilizzo di penne USB e altri supporti; se devono essere trasferiti file da questi supporti, rivolgersi ai docenti;
- non devono essere effettuate continue stampe di prova dei file: appositi comandi ne permettono la visualizzazione a video. L'insegnante autorizzerà le singole sessioni di stampa per evitare spreco di carta e di inchiostro/toner. Non si deve utilizzare una stampante diversa da quella configurata e non deve essere comunque variata la configurazione della stampante;
- non è consentito caricare di propria iniziativa programmi o file sul disco rigido. I docenti che hanno necessità di installare programmi sono pregati di contattare il responsabile del laboratorio;
- nel caso di individuazione di virus o di messaggi di errore, malfunzionamenti software e/o hardware, prendere nota del messaggio e segnalare al responsabile del laboratorio, usando l'apposito modulo;
- gli alunni portano nei laboratori soltanto il materiale necessario per lo svolgimento della lezione.
- è vietato scaricare file musicali, foto, filmati e file multimediali salvo quelli necessari per finalità didattiche e comunque, prima di scaricare documenti o file da Internet chiedere autorizzazione al docente;
- terminato di utilizzare il laboratorio, fare in modo di lasciarlo nelle migliori condizioni: gli alunni, prima di uscire dal laboratorio, avranno cura di risistemare le sedie e gettare negli appositi contenitori gli scarti spegnere il computer.

### **Art.3 - Comportamento e responsabilità:**

- **il docente della classe, che svolge lezione in laboratorio, deve vigilare sul comportamento degli alunni in merito all'uso delle attrezzature e dei pacchetti applicativi;**
- **ogni alunno è responsabile della postazione usata durante l'ora di lezione ed è tenuto a segnalare immediatamente all'insegnante qualsiasi guasto o disfunzione riscontrata, oltre che la presenza di scritte rilevate sulla postazione stessa;**
- **a chiunque è fatto assoluto divieto di alterare o modificare la predisposizione già impostata della strumentazione;**
- **è vietato manomettere in qualsiasi modo o asportare suppellettili, mouse ecc; ogni asportazione o manomissione di qualsiasi tipo di materiale sarà tempestivamente denunciata alle autorità competenti. I danni, causati dagli allievi a qualsiasi oggetto presente in laboratorio, saranno imputati a carico di coloro che saranno ritenuti responsabili degli stessi;**
- nel laboratorio è fatto esplicito divieto di:
	- consumare cibi o bevande per evitare di causare malfunzionamenti nelle tastiere e/o nelle altre periferiche;
	- tenere accesi i telefonini;
	- organizzare giochi individuali e collettivi;
	- occupare postazioni di lavoro per attività che non richiedanol'uso delle apparecchiature;

### **Art. 4 - Progetti**

- I progetti, che prevedono l'uso del laboratorio, devono essere esplicitamente autorizzati dal Dirigente Scolastico e devono concordare gli orari e le modalità di utilizzo con il responsabile;
- i docenti/esperti di corsi potranno accedere ai laboratori con i corsisti solo se autorizzati e si faranno carico dell'intera applicazione del presente regolamento; saranno responsabili di eventuali danni provocati dai corsisti.

### **Art. 5 - Internet: navigazione sicura**

La diffusione di Internet rende sempre più critico il problema della navigazione protetta e, più in generale, delle responsabilità che la scuola ha nei confronti degli studenti in rete.

Quindi è evidente la necessità della presenza dell'insegnante come guida durante le lezioni per controllare quanto segue:

- 1. accedendo a Internet, rispettare la netiquette (=etichetta di rete, regole di comporta- mento);
- 2. l'accesso a Internet può avvenire esclusivamente per motivi connessi all'attività didattica e alla formazione;
- 3. L'acceso a Internet da parte degli alunni può avvenire solo in presenza e con il controllo di un insegnante;
- 4. è vietato scaricare file musicali, foto, filmati e file multimediali salvo quelli necessari per finalità didattiche e, comunque, prima di scaricare documenti o file da Internet chiedere autorizzazione al docente;
- 5. non è consentito utilizzare applicazioni di messaggistica istantanea (chat, sms);
- 6. il docente si assume tutte le responsabilità civili e penali, durante le proprie ore di utilizzo del laboratorio, per il download di materiale e la visita di siti durante la navigazione su internet.

**Il Dirigente Scolastico Prof.ssa Antonietta Ottaiano** Firma autografa sostituita a mezzo stampa Ai sensi dell'art.3 comma2del D.L.vo n.39/93